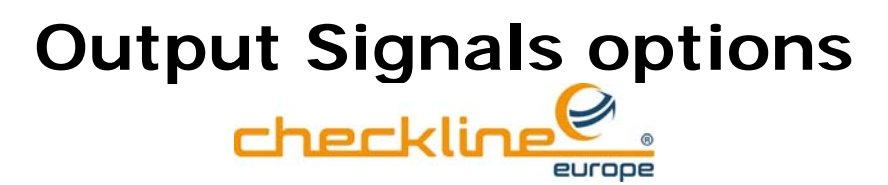

**TS - Sensor Standard** outputs: analog 0 - 1 V

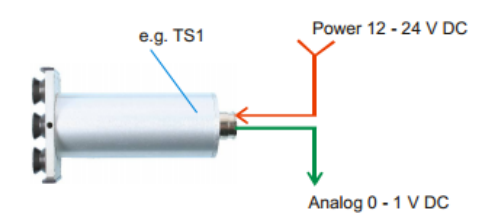

TS - Sensor Code A2 outputs: analog 0 - 10 V

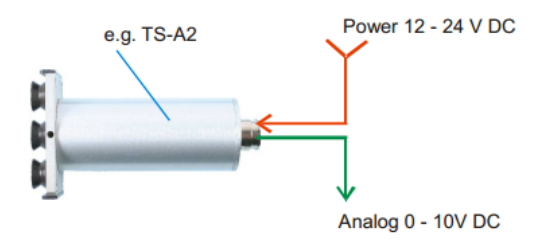

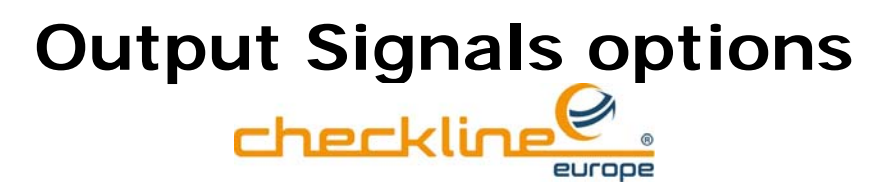

TS1-Sensor Code A3 outputs: 4-20 mA

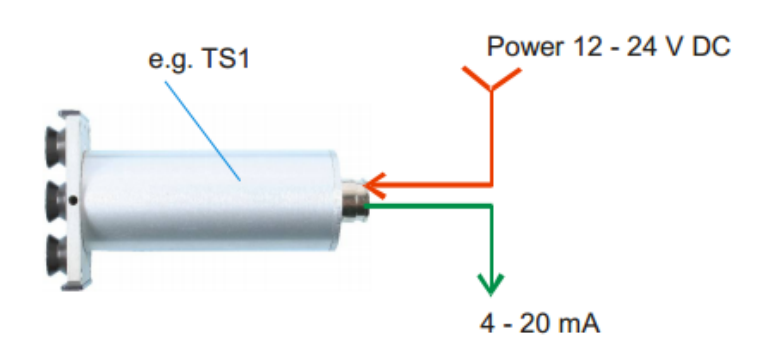

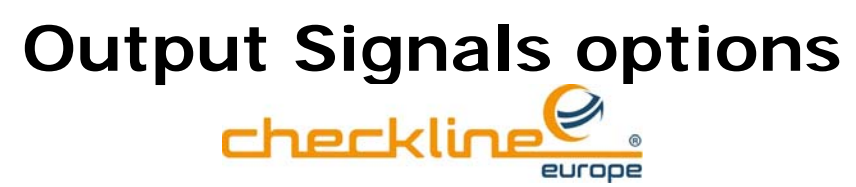

## TS1-A10 Sensor without integrated amplifier

outputs: mV / V

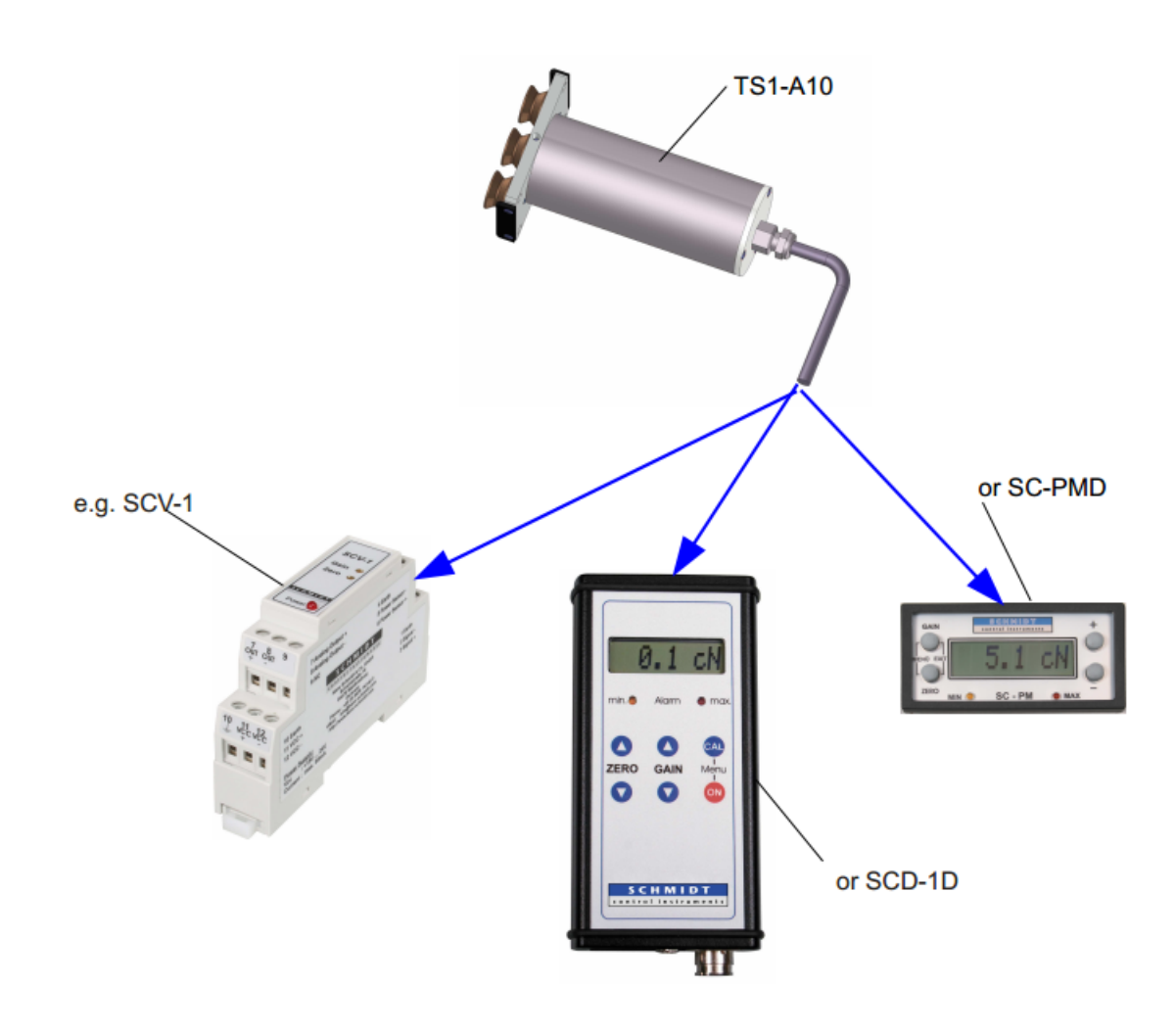

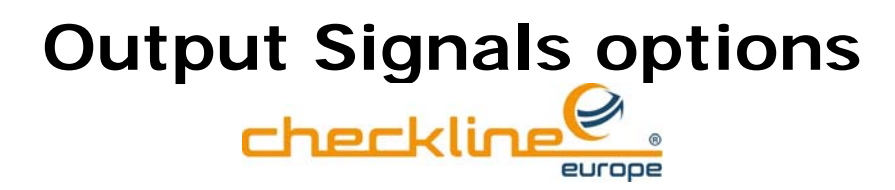

## TS1-232 Sensor to PC outputs: RS 232 and analog

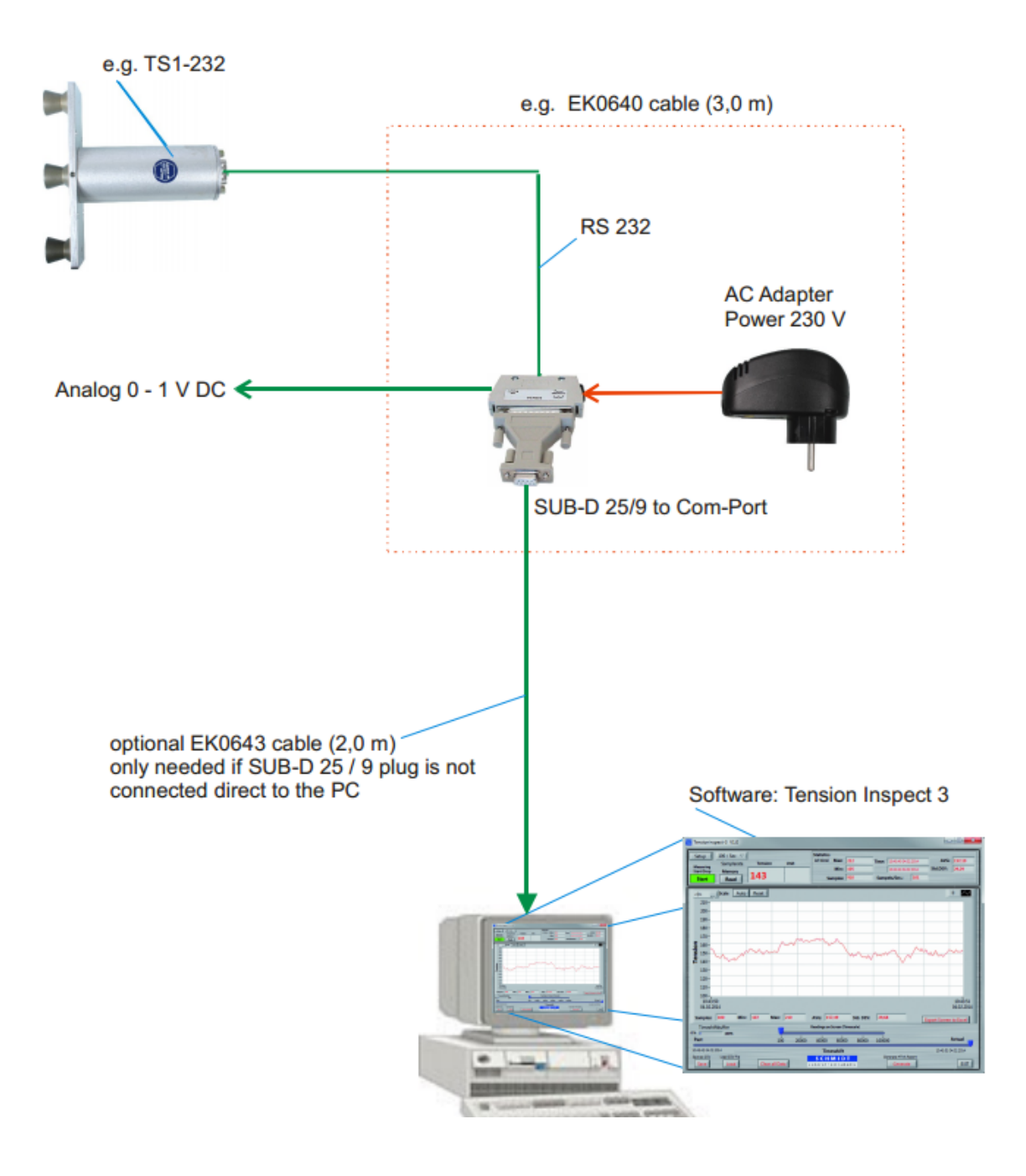

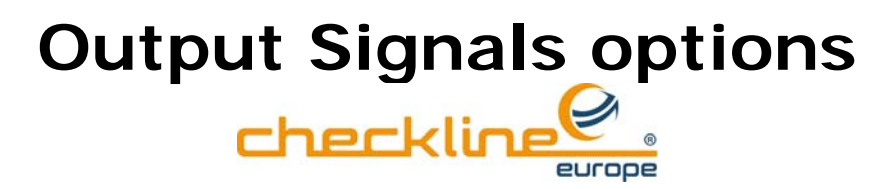

TS1-232-H Sensor to PC outputs: RS 232 and analog

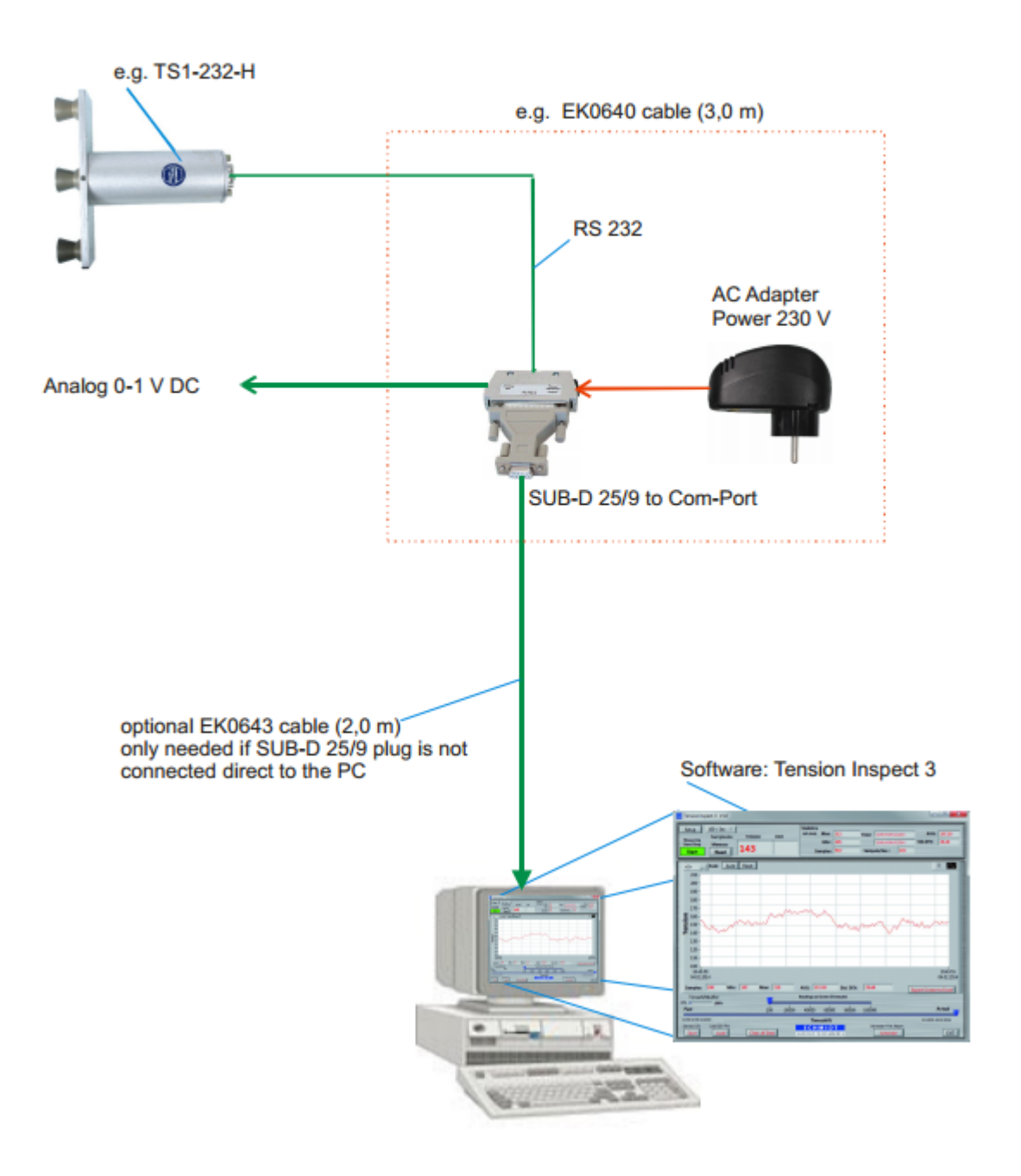